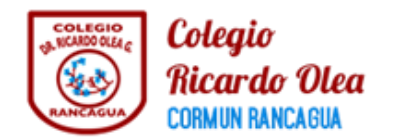

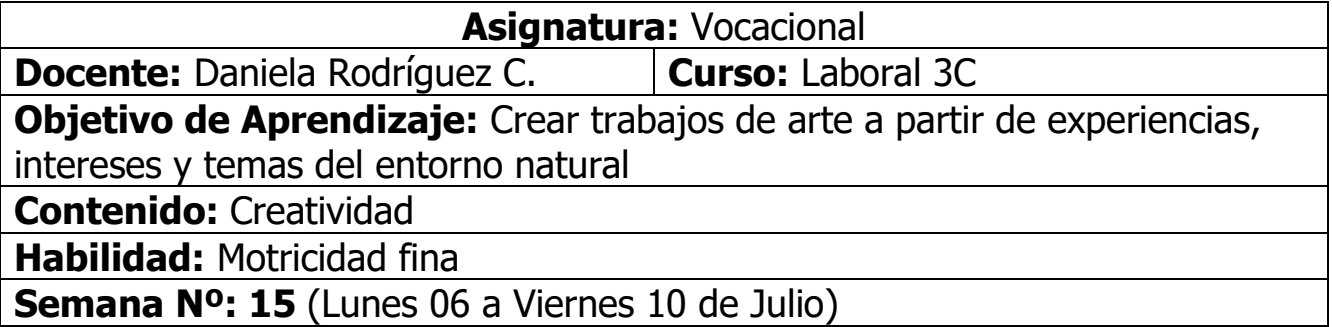

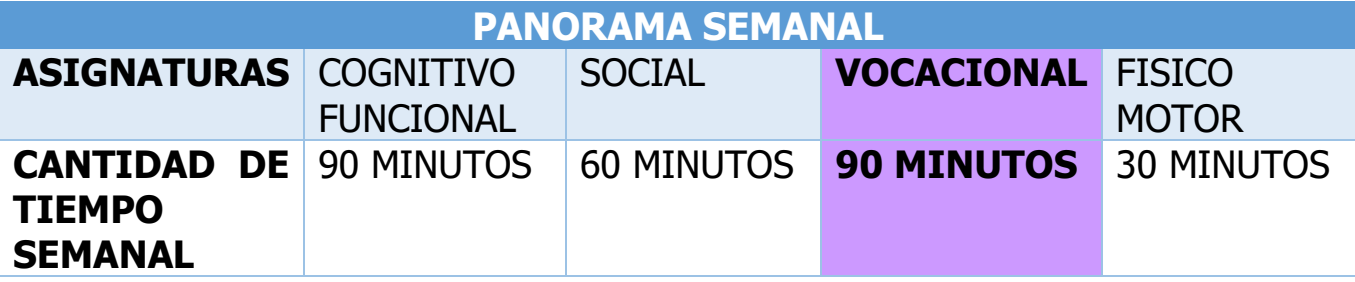

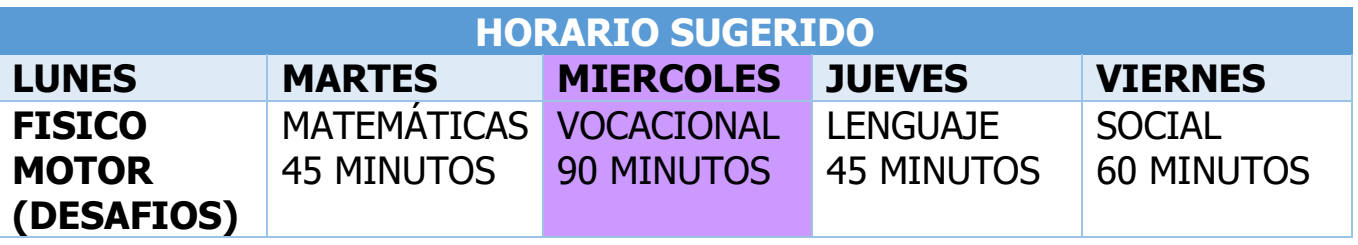

En primer lugar hoy trabajarán con su creatividad, realizarán la técnica del estampado con hojas de plantas o árboles que tengan a su alcance

Te dejo el link aquí **https://youtu.be/ypdJ8eHsE2Q**

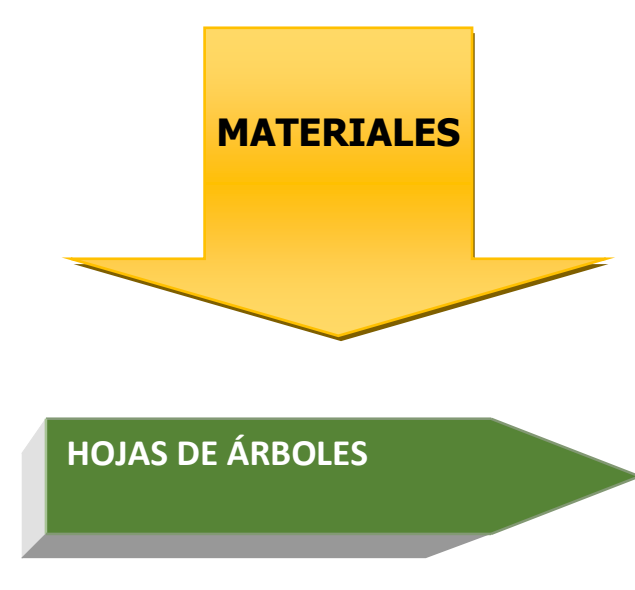

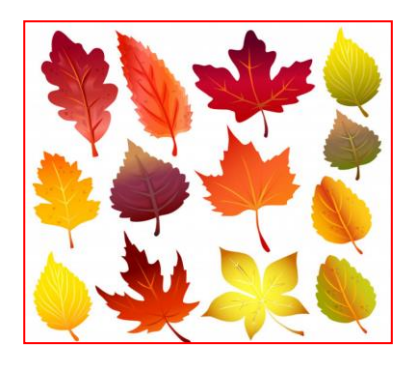

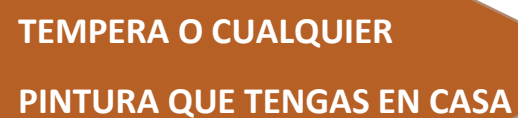

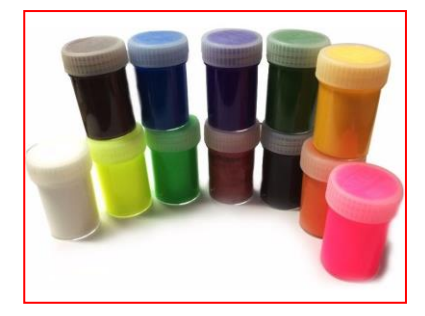

**PINCEL (SI NO CUENTAS CON UNO PUEDES HACERLO CON TUS DEDOS**

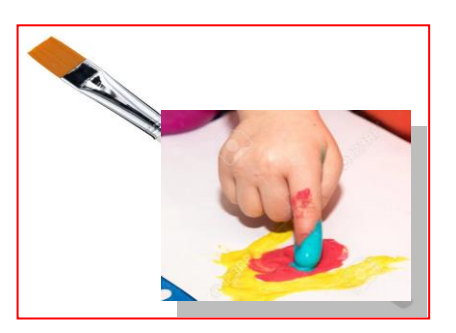

**LUGAR PARA ESTAMPAR (CAJA, TAPA DE CUADERNO, TELA, CUADRO,ETC)**

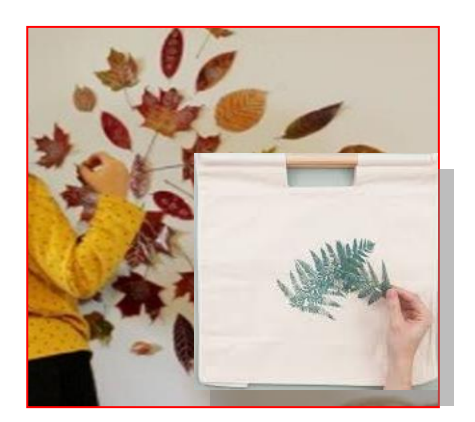

Una vez que hayas reunido todos los materiales podrás ver el video demostrativo donde ira el paso a paso para confeccionar tu macetero reciclado.

Puedes hacer click aquí

https://youtu.be/nxIjGeB-E1g

Para finalizar , después que dejaste todo limpio y ordenado comenta con tus padres como te pareció la actividad, te gustó realizarla, fue fácil para ti, o difícil, lograste terminarla, etc.

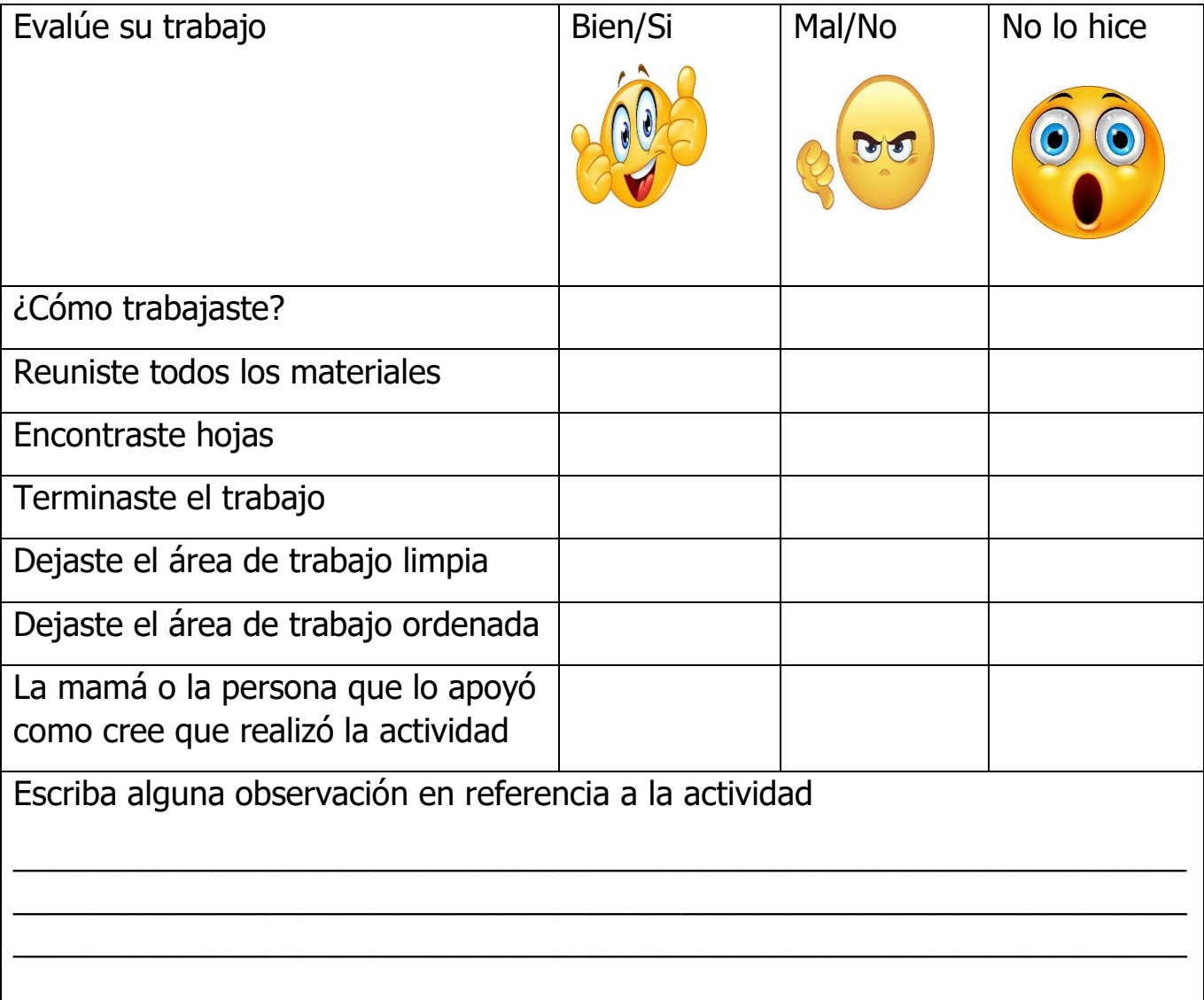

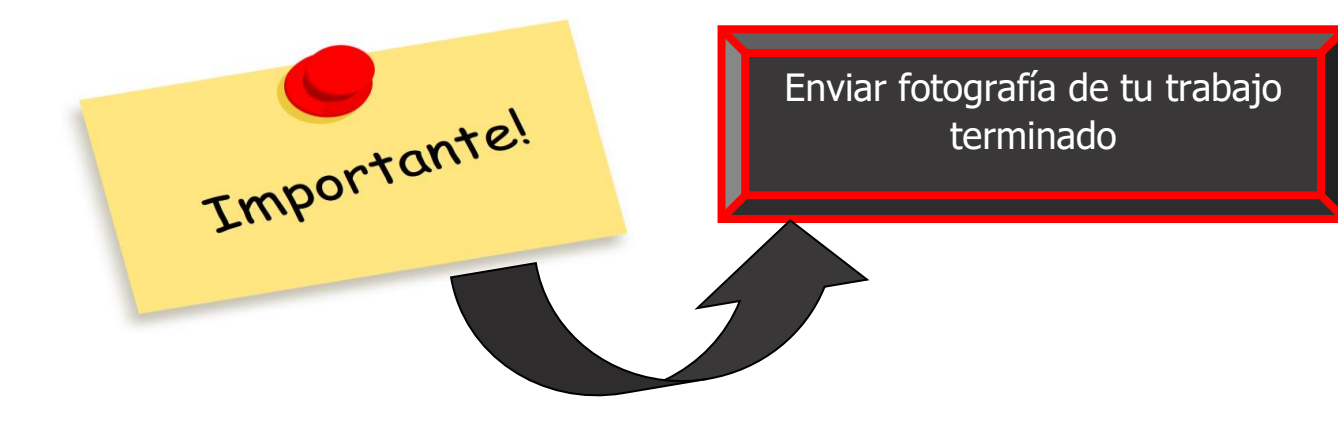